## Service Public.fr/mademarche/JeChangeDeCoordonnees/demarche

Sur l'accueil, aller sur le pavé du milieu « Services en ligne », puis signaler son changement d'adresse en ligne<br>Avec la date d'ettet renseignée, vous pourrez choisir d'avertir les organismes suivants de votre changement d'adresse

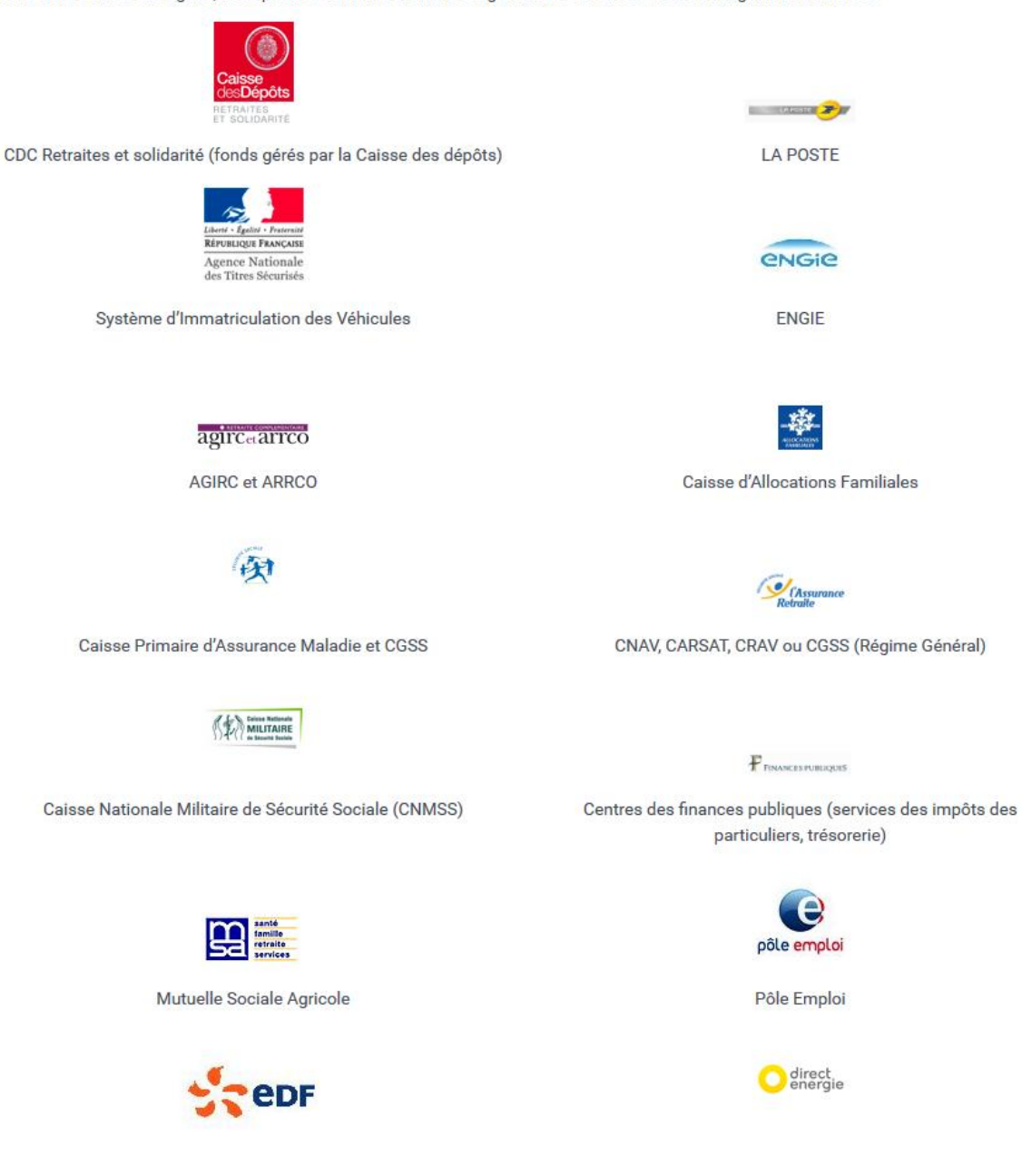